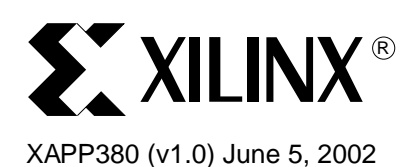

# **Building Crosspoint Switches with CoolRunner-II CPLDs**

**Summary** This application note provides a functional description of VHDL source code for a N x N Digital Crosspoint Switch. The code is designed with eight inputs and eight outputs in order to target the 128-macrocell CoolRunner™-II CPLD device but can be easily expanded to target higher density devices. To obtain the VHDL source code described in this document, go to section **[VHDL Code](#page-4-0)**, page 5 for instructions.

**Introduction** Crosspoint switches are the building blocks of most telecommunication systems, including digital cross-connects, media gateways, and add-drop multiplexers. They offer high levels of performance, flexibility, and reprogrammability needed to quickly design efficient, scaleable systems.

> The crosspoint switch reference design described in this application note is similar to the National Semiconductor crosspoint switch design. Its non-blocking architecture utilizes Nindependent N:1 multiplexers to allow each output to be independently connected to any input and any input to be connected to any or all outputs. The double-row latch architecture utilized in this design allows switch reprogramming to occur in the background during operation. Activation of the new configuration occurs with a single configuration pulse. Each output can be individually disabled and set to a high impedance state, allowing flexible expansion to larger switch array sizes. Additionally, voltage translation can be done automatically within the CPLD. The block diagram of a sample 8 \* 8 switch is shown in [Figure 1](#page-0-0).

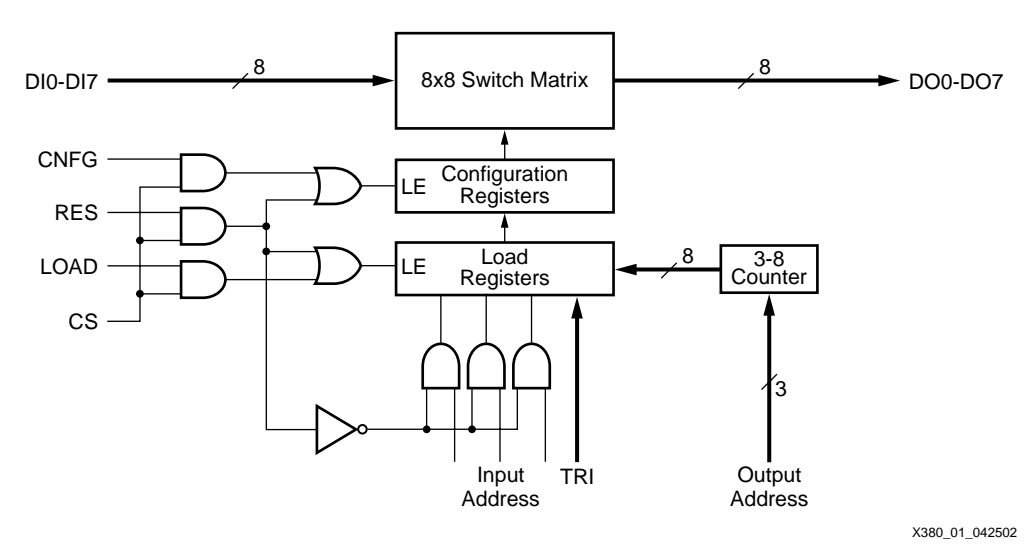

<span id="page-0-0"></span>Figure 1: **Crosspoint Switch Block Diagram**

© 2002 Xilinx, Inc. All rights reserved. All Xilinx trademarks, registered trademarks, patents, and further disclaimers are as listed at **http://www.xilinx.com/legal.htm**. All other trademarks and registered trademarks are the property of their respective owners. All specifications are subject to change without notice.

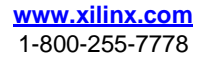

NOTICE OF DISCLAIMER: Xilinx is providing this design, code, or information "as is." By providing the design, code, or information as one possible implementation of this feature, application, or standard, Xilinx makes no representation that this implementation is free from any claims of infringement. You are responsible for obtaining any rights you may require for your implementation. Xilinx expressly disclaims any warranty whatsoever with respect to the adequacy of the implementation, including but not limited to any warranties or representations that this implementation is free from claims of infringement and any implied warranties of merchantability or fitness for a particular purpose.

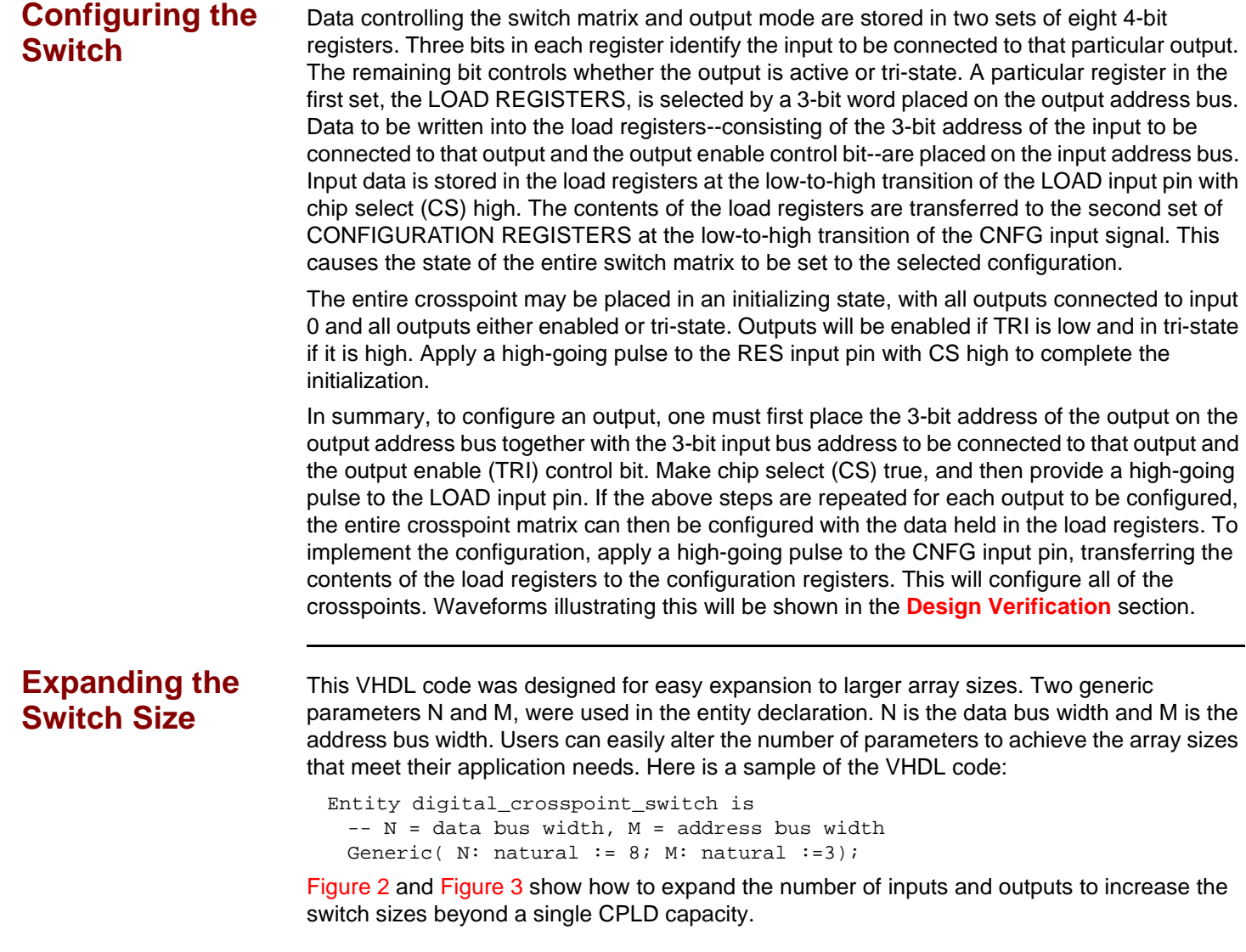

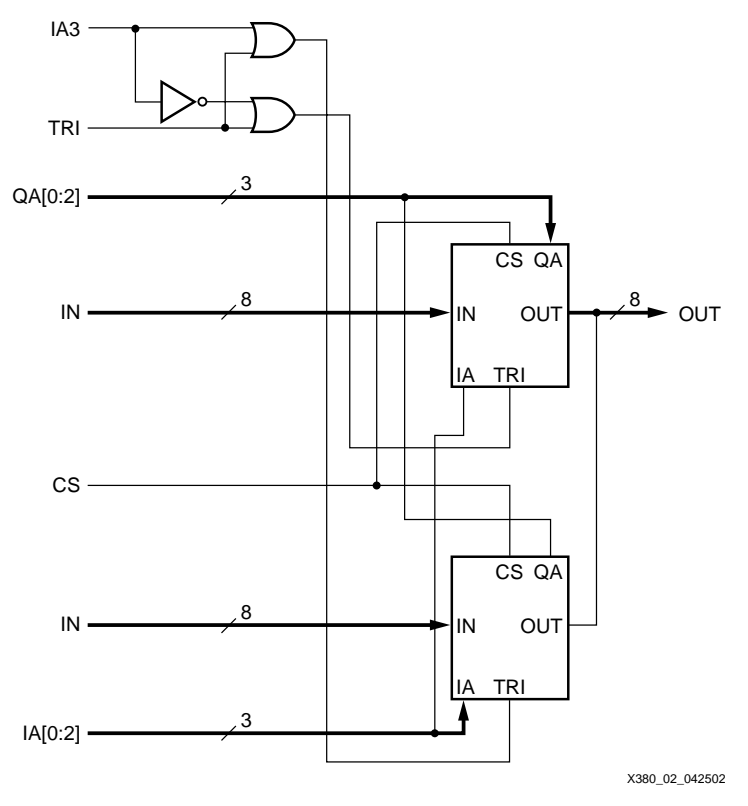

Figure 2: **Input Port Expansion**

<span id="page-2-0"></span>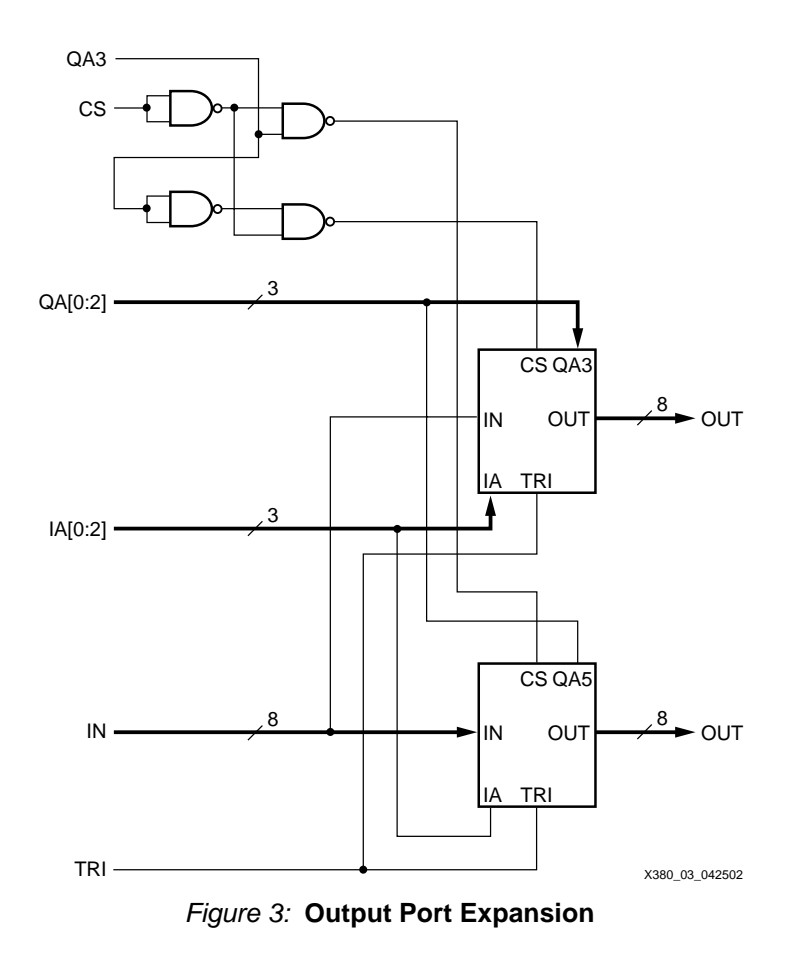

The 8 \* 8 crosspoint switch design was targeted for a 1.8V, 128-macrocell CoolRunner-II CPLD (XC2C128-VQ100) and a modified 16 \* 16 switch was targeted for 256-macrocell part (XC2C256-VQ100). The utilizations are shown in [Table 1](#page-3-1) and [Table 2](#page-3-2).

<span id="page-3-1"></span>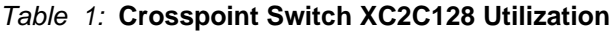

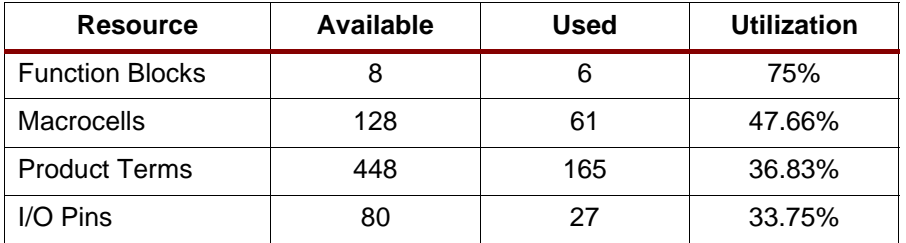

### <span id="page-3-2"></span>Table 2: **Crosspoint Switch XC2C256 Utilization**

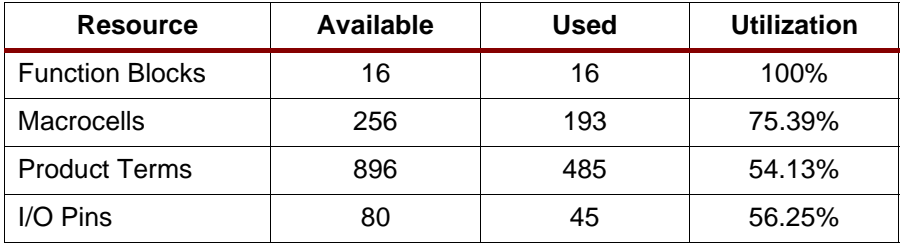

## <span id="page-3-0"></span>**Design Verification**

Design verification for this Crosspoint Switch was completed using the ModelSim XE simulator in Project Navigator. The design was verified both functionally and with the post-fit timing model.

[Figure 4](#page-4-1) illustrates the crosspoint switch operation. The outputs were initially tri-state configured such that each output port connected to DI0 in the background. The CNFG pulse activated the new configuration and switched DI0 to all outputs.

The second half of the waveform shows two new configuations with the order DO following DI (01010101 -> 01010101) for the first configuration, and a reverse order connection (01010101 -> 10101010) activated from the background on the fly.

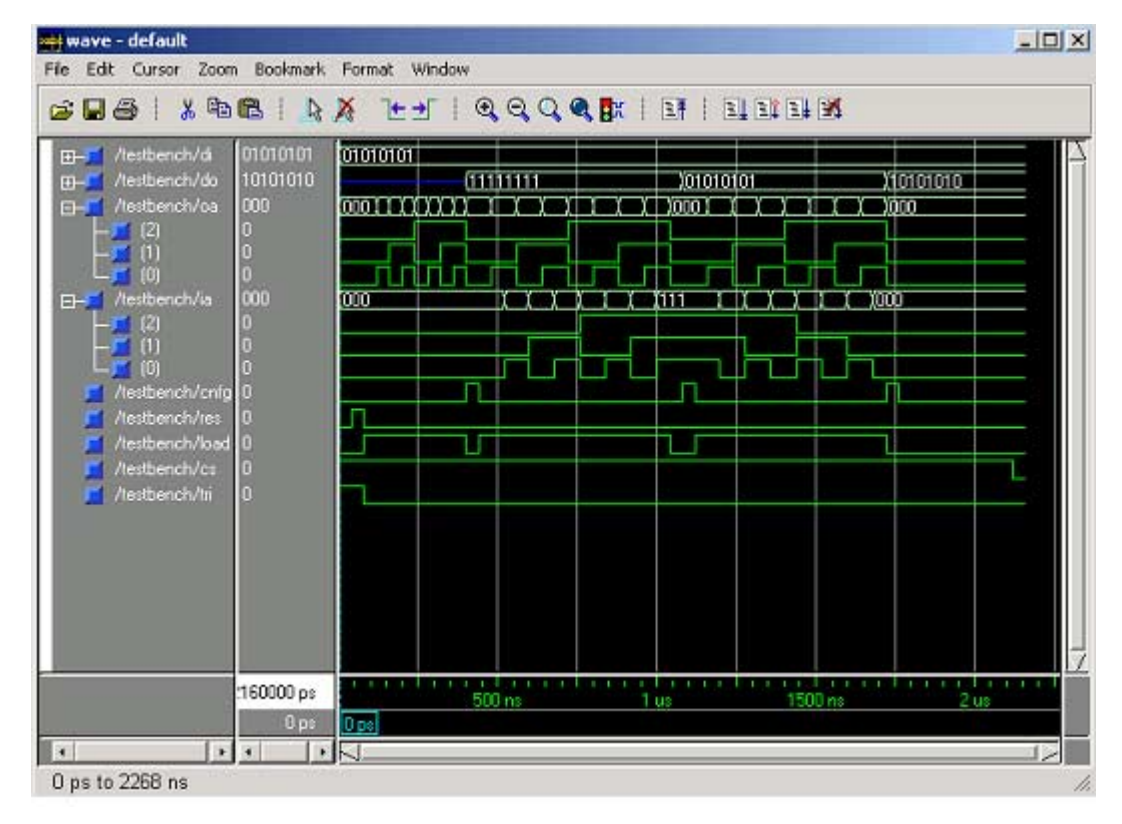

<span id="page-4-1"></span>Figure 4: **Crosspoint Switch Simulation Waveform**

<span id="page-4-0"></span>

**VHDL Code** VHDL source code and test benches are available for this design. THE DESIGN IS PROVIDED TO YOU "AS IS". XILINX MAKES AND YOU RECEIVE NO WARRANTIES OR CONDITIONS, EXPRESS, IMPLIED, STATUTORY OR OTHERWISE, AND XILINX SPECIFICALLY DISCLAIMS ANY IMPLIED WARRANTIES OF MERCHANTABILITY, NONINFRINGEMENT, OR FITNESS FOR A PARTICULAR PURPOSE. This design has not been verified on hardware (as opposed to simulations), and it should be used only as an example design, not as a fully functional core. XILINX does not warrant the performance, functionality, or operation of this design will meet your requirements, or that the operation of the design will be uninterrupted or error free, or that defects in the design will be corrected. Furthermore, XILINX does not warrant or make any representations regarding use or the results of the use of the design in terms of correctness, accuracy, reliability or otherwise.

XAPP380 -**<http://www.xilinx.com/products/xaw/coolvhdlq.htm>**

## **Revision History**

The following table shows the revision history for this document.

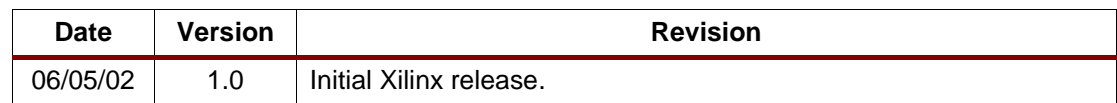